# **pixbet apk uptodown**

#### **Autor: symphonyinn.com Palavras-chave: pixbet apk uptodown**

#### **Resumo:**

#### **pixbet apk uptodown : Seja o detonador de suas vitórias com uma recarga em symphonyinn.com!**

A promoção de aposta grátis é uma ótima maneira para começar a apostar sem arriscar seu próprio dinheiro. Se suaposta 4 perde, você não perder nada mas se ganhar fica com os ganhos! O máximo que pode vencer na jogada 4 gratuita são R\$ 500

Não perca esta incrível oportunidade de ganhar dinheiro extra. Inscreva-se na Pixbet agora e comece a apostar 4 sem riscos!

FAQs:

Como faço para obter minha aposta grátis? Basta se inscrever no site da Pixbet e verificar **pixbet apk uptodown** conta.

Qual é 4 o máximo que posso ganhar com a aposta grátis? O máxima possível para venceres na apostar gratuita será de R\$ 4 500.

**conteúdo:**

## **pixbet apk uptodown**

# **Um Casal Americano Encontra uma Nova Vida no "Blue Zone" de Costa Rica**

Kema Ward-Hopper e seu marido Nicholas Hopper, ambos dos EUA, decidiram se casar **pixbet apk uptodown** Costa Rica, mas nunca imagineram que acabariam se mudando para lá algum dia.

No entanto, uma série de eventos trágicos levou a família, composta por Kema, Nicholas e **pixbet apk uptodown** filha Aaralyn (agora com 15 anos), para uma nova vida neste "blue zone" localizado na Costa Rica, uma das regiões do mundo onde as pessoas vivem mais e são as mais saudáveis.

## **Diagnóstico de Câncer e Descobrindo o Segredo de Costa Rica**

Antes de seu casamento **pixbet apk uptodown** 2024, Kema foi diagnosticada com câncer de mama e estava passando por tratamento. Ela sentiu uma grande diferença na **pixbet apk uptodown** energia enquanto estava **pixbet apk uptodown** Costa Rica para **pixbet apk uptodown** lua de mel.

Após retornar aos EUA, ela percebeu que a melhora **pixbet apk uptodown pixbet apk uptodown** saúde poderia ter sido consequência do ambiente **pixbet apk uptodown** Costa Rica. O casal decidiu então se mudar definitivamente para lá, chegando **pixbet apk uptodown** 2024.

## **De Houston para a Blue Zone**

Após a perda de **pixbet apk uptodown** casa **pixbet apk uptodown** Houston devido a um furacão **pixbet apk uptodown** 2024, a família decidiu abandonar a cidade **pixbet apk uptodown** busca de uma vida melhor. Dentre as opções, eles escolheram Costa Rica, impressionados com o sistema de saúde e educação, além das proteções ambientais do país.

# **idea para Manchester City: transformar pesar en algo positivo en el partido luego de la eliminación contra Real Madrid en la Champions League**

La idea para el equipo de Manchester City era crear algo positivo en el partido ante Chelsea después de la frustrante eliminación ante Real Madrid en los cuartos de final de la Champions League. Esto ciertamente se aplicó con mayor énfasis en uno de sus jugadores.

## **redención de Bernardo Silva**

 Bernardo Silva había sido una instantánea del pesar y las emociones negativas tras fallar su tiro penal en la definición contra Madrid, una falla que volteó la serie contra su equipo. Este es el aspecto de la redención.

## **Analyzing the Game: City vs. Chelsea**

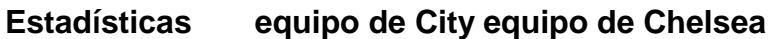

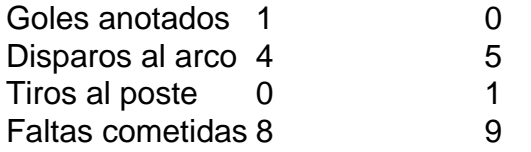

La actuación de City en el partido puede calificarse como curiosa5, ya que en la lucha por mantener sus esperanzas vivas de terminar la temporada con un broche de oro luego de perder la oportunidad del "doble-doble". Chelsea tuvo el mejor juego en la segunda mitad, creando ocasiones de gol claras y enfrentando a City, que normalmente tiene el control sobre la mayoría de los partidos.

La perseverancia del equipo de City brilló con seis minutos restantes, haciendo el gol determinante, gracias a un desvío en el área rival, lo que llevó a que el arquero Chelsea fallara su tackle y el portero a quedar mal parado. Silva llegó al lugar indicado para concretar el gol.

#### **Informações do documento:**

Autor: symphonyinn.com Assunto: pixbet apk uptodown Palavras-chave: **pixbet apk uptodown** Data de lançamento de: 2024-07-15